# **geojsplit** *Release 0.1.2*

**Yann-Sebastien Tremblay-Johnston**

**Oct 17, 2019**

# **CONTENTS**

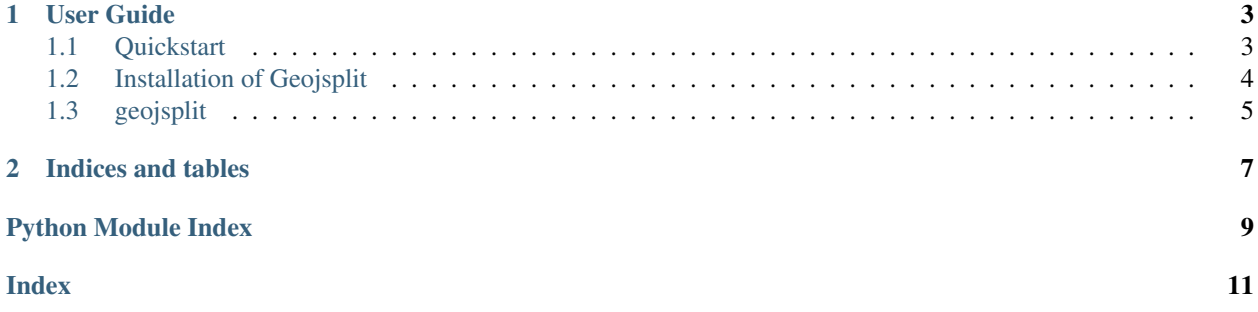

Version 0.1.2.

Geojsplit is a useful tool for splitting large GeoJSON files into multiple files. Inspired by [https://github.com/woodb/](https://github.com/woodb/geojsplit) [geojsplit.](https://github.com/woodb/geojsplit)

#### **CHAPTER**

### **ONE**

### **USER GUIDE**

### <span id="page-6-1"></span><span id="page-6-0"></span>**1.1 Quickstart**

#### **1.1.1 Install**

*[Installation instructions](#page-7-0)*

### **1.1.2 Usage**

Although both the library code and the command line tool of geojsplit are relatively simple, there are use cases for both. You may want to use the backend GeoJSONBatchStreamer class directly in order to do more sophisticated manipulations with GeoJOSN documents. As a command line tool geojsplit also works well as a preprocessing step for working with large GeoJSON documents i.e. for piping into GDAL's ogr2ogr tool.

#### **As a library**

Once installed, geojsplit can be imported in like

```
from geojsplit import geojsplit
geojson = geojsplit.GeoJSONBatchStreamer("/path/to/some.geojson")
for feature_collection in geojson.stream():
    do_something(feature_collection)
    ...
```
If the /path/to/some.geojson does not exists, FileNotFound will be raised.

You can control how many features are streamed into a Feature Collection using the batch parameter (Default is 100).

```
>>> g = geojson.stream(batch=2) # instatiate generator object
>>> data = next(g)
>>> print(data)
{"features": [{"geometry": {"coordinates": [[[-118.254638, 33.7843], [-118.254637,
33.784231], [-118.254556, 33.784232], [-118.254559, 33.784339], [-118.254669,
33.784338], [-118.254668, 33.7843], [-118.254638, 33.7843]]], "type": "Polygon"},
"properties": {}, "type": "Feature"}, {"geometry": {"coordinates": [[[-118.254414,
33.784255], [-118.254232, 33.784255], [-118.254232, 33.784355], [-118.254414,
33.784355], [-118.254414, 33.784255]]], "type": "Polygon"}, "properties": {}, "type":
"Feature"}], "type": "FeatureCollection"}
```
(continues on next page)

(continued from previous page)

```
>>> print(len(data["features"]))
2
```
If your GeoJSON document has a different format or you want to iterate over different elements on your document, you can also pass a different value to the prefix keyword argument (Default is 'features.item'). This is an argument passed directly down to a i json.items call, for more information see [https://github.com/ICRAR/ijson.](https://github.com/ICRAR/ijson)

#### **As a command line tool**

After installing you should have the geojsplit executable in your PATH.

```
$ geojsplit -h
usage: geojsplit [-h] [-l GEOMETRY_COUNT] [-a SUFFIX_LENGTH] [-o OUTPUT]
               [-n LIMIT] [-v] [-d] [--version]
               geojson
Split a geojson file into many geojson files.
positional arguments:
geojson filename of geojson file to split
optional arguments:
-h, --help show this help message and exit
-1 GEOMETRY_COUNT, --geometry-count GEOMETRY_COUNT
                      the number of features to be distributed to each file.
-a SUFFIX_LENGTH, --suffix-length SUFFIX_LENGTH
                      number of characters in the suffix length for split
                      geojsons
-o OUTPUT, --output OUTPUT
                      output directory to save split geojsons
-n LIMIT, --limit LIMIT
                      limit number of split geojson file to at most LIMIT,
                      with GEOMETRY_COUNT number of features.
-v, --verbose increase output verbosity
-d, --dry-run see output without actually writing to file
--version show geojsplit version number
```
By default splitted GeoJSON files are saved as filename\_x<SUFFIX\_LENGTH characters long>. geojson. Default SUFFIX\_LENGTH is 4, meaning that 456976 unique files can be generated. If you need more use -a or --suffix-length to increase this value appropriately.

The  $-$ -geometry-count flag corresponds to the batch keyword argument for GeoJSONBatchStreamer. stream method. Note that if GEOMETRY\_COUNT does not divide equally into the number of features in the Feature Collection, the last batch of features will be < GEOMETRY\_COUNT.

Finally, to only iterate over the the first n elements of a GeoJSON document, use  $-\text{limit}$ .

# <span id="page-7-0"></span>**1.2 Installation of Geojsplit**

Geojsplit is pure python, with no C dependencies. It does rely on a few useful third party packages

- [ijson](https://github.com/ICRAR/ijson) Used for streaming JSON documents
- [geojson](https://github.com/jazzband/geojson) Used for serializing valid GeoJSON documents

<span id="page-8-2"></span>• [simplejson](https://github.com/simplejson/simplejson) - Used for serializing decimal. Decimal objects as a result of ijson parsing.

#### **1.2.1 With poetry**

For an [introduction to poetry.](https://dev.to/yukinagae/beginner-guide-on-poetry-new-python-dependency-management-tool-4327/)

\$ poetry add geojsplit

will add geojsplit to your current virtual environment and update your poetry.lock file. If you would like to contribute or develop geojsplit

```
$ git clone https://github.com/underchemist/geojsplit.git
$ cd geojsplit
$ poetry install
```
Note: You may need some extra configuration to make poetry play nice with conda virtual environments.

```
$ poetry config settings.virtualenvs.path $CONDA_ENV_PATH
$ poetry config settings.virtualenvs.create 0
```
See <https://github.com/sdispater/poetry/issues/105#issuecomment-498042062> for more info.

#### **1.2.2 With pip**

Though geojsplit is developed using [poetry](https://poetry.eustace.io/) (and as such does not have a setup.py), [pep517](https://www.python.org/dev/peps/pep-0517/) implementation in pip means we can install it directly.

\$ pip install geojsplit

```
Note: Because there is no setup.py pip install -e . will not work. You can get similar behavior with poetry
install.
```
### <span id="page-8-0"></span>**1.3 geojsplit**

#### **1.3.1 geojsplit package**

**Submodules**

#### <span id="page-8-1"></span>**geojsplit.geojsplit module**

Module for geojson streaming logic

Makes use of the excelent ijson library to stream and parse into python objects a JSON document starting at the *features* item. This assumes that a geojson is in the form

<span id="page-9-1"></span>{

}

```
"type": "FeatureCollection",
"features": [
    { ... },
    ...
],
"properties
```
**class** geojsplit.geojsplit.**GeoJSONBatchStreamer**(*geojson: Union[str, pathlib.Path]*) Bases: object

Wrapper class around ijson iterable, allowing iteration in batches

#### **geojson**

Filepath for a valid geojson document.

Type Union[str, Path]

 $\_init$ *\_(geojson: Union[str, pathlib.Path]*)  $\rightarrow$  None Constructor for GeoJSONBatchStreamer

> **Parameters geojson** (Union [str, Path]) – Filepath for a valid geojson document. Will attempt to convert to a Path object regardless of input type.

Raises **FileNotFoundError** – If *geojson* does not exist.

**stream**(*batch: Optional[int] = None*, *prefix: Optional[str] = None*) → Iterator[geojson.feature.FeatureCollection]

Generator method to yield batches of geojson Features in a Feature Collection.

#### Parameters

- **batch** (Optional [int], optional) The number of features in a single batch. Defaults to 100.
- **prefix** (Optional [str], optional) The prefix of the element of interest in the geojson document. Usually this should be *'features.item'*. Only change this if you now what you are doing. See <https://github.com/ICRAR/ijson> for more info. Defaults to *'features.item'*.
- Yields *(Iterator[geojson.feature.FeatureCollection])* The next batch of features wrapped in a new Feature Collection. This itself is just a subclass of a Dict instance, containing typical geojson attributes including a JSON array of Features. When *StopIteration* is raised, will yield whatever has been gathered so far in the *data* variable to ensure all features are collected.

#### <span id="page-9-0"></span>**Module contents**

### **CHAPTER**

**TWO**

# **INDICES AND TABLES**

- <span id="page-10-0"></span>• genindex
- modindex
- search

## **PYTHON MODULE INDEX**

### <span id="page-12-0"></span>g

geojsplit, [6](#page-9-0) geojsplit.geojsplit, [5](#page-8-1)

### **INDEX**

# <span id="page-14-0"></span>Symbols

\_\_init\_\_() (*geojsplit.geojsplit.GeoJSONBatchStreamer method*), [6](#page-9-1)

# G

geojson (*geojsplit.geojsplit.GeoJSONBatchStreamer attribute*), [6](#page-9-1) GeoJSONBatchStreamer (*class in geojsplit.geojsplit*), [6](#page-9-1) geojsplit (*module*), [6](#page-9-1) geojsplit.geojsplit (*module*), [5](#page-8-2)

# S

stream() (*geojsplit.geojsplit.GeoJSONBatchStreamer method*), [6](#page-9-1)